**Cheewoo VaryTable Crack With License Key Free [April-2022]**

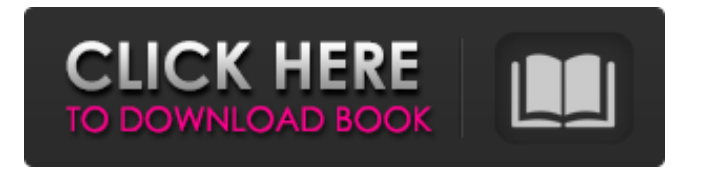

**Cheewoo VaryTable Crack Product Key [Mac/Win] [Latest-2022]**

Ease of use 0/10 0.000000 Rating Summary Cheewoo VaryTable Torrent Download is an easy application that allows you to pull data out of CAD files without too much hassle. The app supports importing and exporting to Excel and CSV files, as well as OCR. Our team reviews each app independently and scores

it on five different criteria: value for money, ease of use, features, support and customer service, and the quality of the app overall. The app gets points for a low price, allowing you to download for free and get immediate access to a large number of CAD file types in different formats, as well as the ability to read text. The app also offers a lot in the form of features, such as the ability to select the exact bits of information you want to pull out, as well as allowing you to export out as an Excel XLS or CSV file. The app has a solid support team, which can

be reached at hello@cheewoo.com. Download Cheewoo VaryTable and get immediate access to useful features, such as the ability to select the specific parts of a document you wish to extract, and the option to export it out as a CSV or Excel XLS file.Q: MPLAB XC8 AVR core collection library Is there a core collection library that can help us to add functions to the AVR8/16 core? I found one in the past for the RTOS, but I do not find one for the core, also not for the newer versions. If there is not a core collection library, how can we add functions to the core for a

custom compiler? (From my experience with the compiler, I don't think a library is required, since all functions are in a single file or at least in blocks that are in separate files, but I do not know for sure.) A: The Problem of using MPLAB C-Core Library The MPLAB C-Core Compiler SDK has its own library, making it possible to implement whole device drivers. This library only works with customcompilers that are not based on the development kit. The development kit contains the functionality to develop a product. For example, if your

the LCD-Display, you can use the functionality of the development kit. After the development you must go back to the custom compiler and link your compiled

**Cheewoo VaryTable Crack+ Activation Key Free Download [32|64bit]**

# Compatible: Versatile and widely used. Download: All platforms

(Windows/Mac/Linux) Price: \$69.99 (\$54.99) Cheewoo VaryTable Crack For Windows is the most reliable software for extracting table data from CAD files. Its unmatched speed and accuracy is what

makes it stand out against its

rivals. It is easily the most versatile application of its kind; you can use it to extract data from all types of CAD files, regardless of the format you're working on. Cheewoo VaryTable Crack Mac:

Equipping for all your CAD needs The best part about it is that the software is so simple

to use. It has a very limited setup process which lasts only a short while; the rest of the time is spent learning how to use the interface to get the most out of your table. The following sections go through everything you need to know about Cheewoo VaryTable Cracked Version. Download

Cheewoo VaryTable Free Download It supports the following platforms: Windows, Mac and Linux. Using Cheewoo VaryTable First things first; the software only becomes part of your daily routine once you finish setting it up. The setup process is quite simple and it only takes a couple of minutes. Adding a new input file The setup program prompts you to name the new file, where you can browse and select the file. Once the software finishes scanning the file, it loads the content into the preview section for you to inspect. You can use the controls below the

preview to set the file's size, resolution and orientation. You can also zoom in or out using the slider below the preview. If you want to change the input file, just select it from the file browser, and click "Add file" to do so. Note that a fresh input file will replace the previous one. Setting the settings for new file Setting the settings for new input files is only optional. Here, you can change the color theme and background of the interface. This can be particularly useful if the theme and background is not of your taste. Once you're done, you can save the

settings using the "Save" button and close the window using "Exit". It's a one time process, so you don't need to worry about it. Importing On the other side of the work area, you'll find the files you want to extract. Use the slider below b7e8fdf5c8

Accurately analyze your design by extracting both visual and technical data; Import CAD files and transfer them to the table; Import DXF and DWG files as input and then extract tables; Import the table created and export data as formats like XLS or CSV; OCR technology used for better accuracy. Vary Table basic requirements: Win 98/ME/2000/XP/Vista/Windows 7 RAM: 256 MB or more Hard Disk: 10 GB or more OS: Windows 2000/XP/Vista Tools: Acrobat Reader Please note that Cheewoo VaryTable has

# been tested on the following languages only, but it should work on the following languages : English, French, German, Spanish, Italian, Brazilian Portuguese, Japanese, Chinese and Korean. Cheewoo VaryTable is similar to Microsoft Excel, and we want to make sure you can get the best performance from your computer: Speeds, Stability and Software Support. Would you like to speed up the performance of your computer and get the best performance right now?

Step 1: Click on the button below to get started. Step 2: After the software is loaded,

## you need to click on the "Add a New File" button to load a new DXF file. Step 3: The DXF file loaded will be displayed in the right box. Click on "Open" to load the content. Step 4: Click on "Unlock" to enter the menu of the table. Step 5: Click on "Underline" to select an item. Step 6: Click on "Add Table" to begin the table. Step 7: Click on the "Cancel" button to exit the table. The Underline works very well on the layout and CSV files. Cheewoo VaryTable is similar to Microsoft Excel, and we want to make sure you can get the best performance from your computer: Speeds,

# Stability and Software Support. Would you like to speed up the performance of your computer and get the best performance right now? Step 1: Click on the button below to get started. Step 2: After the software is loaded, you need to click on the "Add a New File" button to load a new DXF file. Step 3: The DXF file loaded will be displayed in the right box. Click

**What's New in the Cheewoo VaryTable?**

CAD files, DXF, DWG Supported file formats: DXF, DWG PDF files not supported. Supported cell types:

# Rectangle, Circle, Polyline, AutoCAD Text, AutoCAD Graphic, AutoCAD Archive, AutoCAD Block and an image. What is DXF? DXF is the abbreviation of "Drawing Interchange Format". DXF is used to describe most of the standard AutoCAD files. An example DXF file would be a drawing containing information about the characteristics of a house. Supported Cell Types Cells that can be recognized include rectangle, circle, polyline, auto cad text, auto cad graphic, auto cad archive, auto cad block and image. Features  $\Box$  Import DXF files.  $\Box$

# Import DXF files/PDF files using OCR technology.  $\Box$ Import DXF files. ∏ Rename table name.  $\Box$  Modify cell value.  $\Box$  Modify cell content.  $\Box$ Export table to XLS or CSV.  $\Box$ Ability to read and write.  $\Box$ Ability to change resolution.  $\square$ Ability to save and view all tables.  $\Box$  Multiple tab views.  $\Box$ Refining.  $\Box$  Table error checking.  $\Box$  Auto-complete table cell values.  $\square$  Export to: Excel, CSV.  $\Box$  Export to: PDF.  $\Box$ Print PDF.  $\sqcap$  Print PDF (with cell shapes selected).  $\Box$  Added role analysis.  $\Box$  Added alignment analysis. Changed design of the program.  $\square$ Improved Cell and Table View.

## Multiple Edit Mode: Fill, Line, Diamond, Arc, Pie. □ Improved the importing function.  $\Box$ Change cell content What is DWG? DWG is the abbreviation of "Drawing File Interchange Format". DWG is used to describe most of the standard AutoCAD files. For example, a DWG file could describe the characteristic of a house. Supported Cell Types Cell types that can be recognized include rectangle, circle, polyline, auto cad text, auto cad graphic, auto cad archive, auto cad block and image. Supported DXF File Types This DXF file type includes the following: What is

# Cheewoo VaryTable for CAD Batch? Cheewoo

Minimum: OS: Windows 7 x64, Windows 8 x64, Windows 8.1 x64, Windows 10 x64, Windows 10 Mobile x64 Processor: Intel Core 2 Duo 2.4 GHz or better. Memory: 2 GB RAM. Graphics: NVIDIA GTS 250 or better, AMD HD 5670 or better. Hard Disk: 8 GB free space Network: Broadband Internet connection Additional Requirements: Internet Explorer 9 or Firefox 11 WINE 1.5 or later

Related links:

<http://kinectblog.hu/ibm-security-trusteer-rapport-crack-x64-march-2022.html> [https://www.formworkcontractorsmelbourne.com/soyouwork-crack-with-license-key-free](https://www.formworkcontractorsmelbourne.com/soyouwork-crack-with-license-key-free-win-mac/)[win-mac/](https://www.formworkcontractorsmelbourne.com/soyouwork-crack-with-license-key-free-win-mac/) <https://instafede.com/cdrom-lock-crack/> [http://www.ndvadvisers.com/microsoft-operations-manager-software-development-kit](http://www.ndvadvisers.com/microsoft-operations-manager-software-development-kit-crack-keygen-free-for-pc-latest/)[crack-keygen-free-for-pc-latest/](http://www.ndvadvisers.com/microsoft-operations-manager-software-development-kit-crack-keygen-free-for-pc-latest/) <https://comoemagrecerrapidoebem.com/?p=22227> <https://taavistea.com/wp-content/uploads/2022/07/lemoabyg.pdf> [https://frosawpaiviscomila.wixsite.com/ticquemerbo::ticquemerbo:USMSJrDhzL:frosawpa](https://frosawpaiviscomila.wixsite.com/ticquemerbo::ticquemerbo:USMSJrDhzL:frosawpaiviscomilandvo@mail.com/post/brilliant-players-crack-with-product-key-32-64bit-april-2022) [iviscomilandvo@mail.com/post/brilliant-players-crack-with-product-key-32-64bit](https://frosawpaiviscomila.wixsite.com/ticquemerbo::ticquemerbo:USMSJrDhzL:frosawpaiviscomilandvo@mail.com/post/brilliant-players-crack-with-product-key-32-64bit-april-2022)[april-2022](https://frosawpaiviscomila.wixsite.com/ticquemerbo::ticquemerbo:USMSJrDhzL:frosawpaiviscomilandvo@mail.com/post/brilliant-players-crack-with-product-key-32-64bit-april-2022) [https://hissme.com/upload/files/2022/07/cxKXU3Jw5N7BONzCJu95\\_04\\_a3ff61164cada88](https://hissme.com/upload/files/2022/07/cxKXU3Jw5N7BONzCJu95_04_a3ff61164cada88530027c349117fdaa_file.pdf) [530027c349117fdaa\\_file.pdf](https://hissme.com/upload/files/2022/07/cxKXU3Jw5N7BONzCJu95_04_a3ff61164cada88530027c349117fdaa_file.pdf) [https://comunicare-online.ro/wp](https://comunicare-online.ro/wp-content/uploads/2022/07/SL_Talking_Notepad__With_License_Code_Free_WinMac.pdf)[content/uploads/2022/07/SL\\_Talking\\_Notepad\\_\\_With\\_License\\_Code\\_Free\\_WinMac.pdf](https://comunicare-online.ro/wp-content/uploads/2022/07/SL_Talking_Notepad__With_License_Code_Free_WinMac.pdf) <https://dunstew.com/advert/mwplayer-free-download-mac-win-updated/> <https://www.safedentalimplants.org/wp-content/uploads/2022/07/loynico.pdf> [https://www.unitedartistsofdetroit.org/wp-content/uploads/2022/07/MAP\\_viewer.pdf](https://www.unitedartistsofdetroit.org/wp-content/uploads/2022/07/MAP_viewer.pdf) <https://www.voyavel.it/snipline-0-9-1-crack-free-mac-win/> <https://demoforextrading.com/colors-filters-crack-win-mac/> [https://medicineexpert.com/upload/files/2022/07/GIovsP9p8HUEMA5wdG48\\_04\\_48098c](https://medicineexpert.com/upload/files/2022/07/GIovsP9p8HUEMA5wdG48_04_48098cbf6ac6e549b7689b9dac7473ea_file.pdf) [bf6ac6e549b7689b9dac7473ea\\_file.pdf](https://medicineexpert.com/upload/files/2022/07/GIovsP9p8HUEMA5wdG48_04_48098cbf6ac6e549b7689b9dac7473ea_file.pdf) [http://chat.xumk.cn/upload/files/2022/07/SEQugblAi6PwYRGZ6Q7s\\_04\\_a3ff61164cada88](http://chat.xumk.cn/upload/files/2022/07/SEQugblAi6PwYRGZ6Q7s_04_a3ff61164cada88530027c349117fdaa_file.pdf)

[530027c349117fdaa\\_file.pdf](http://chat.xumk.cn/upload/files/2022/07/SEQugblAi6PwYRGZ6Q7s_04_a3ff61164cada88530027c349117fdaa_file.pdf)

<https://www.ptreb.com/sites/default/files/webform/Couchbase-Server.pdf>

<https://l1.intimlobnja.ru/wp-content/uploads/2022/07/elysmar.pdf>

<http://freemall.jp/jxcirrus-calcount-crack-free-download.html>

<https://www.cameraitacina.com/en/system/files/webform/feedback/twist.pdf>